# HOW TOIDENTIFY A FAKE WEBSITE?

### **Dear Customers!**

**If the website asks for identification information after a direct or banner link (for example, a username or password, a onetime password or an electronic digital signature), then this is a reason to be wary if the site is not fake (phishing).**

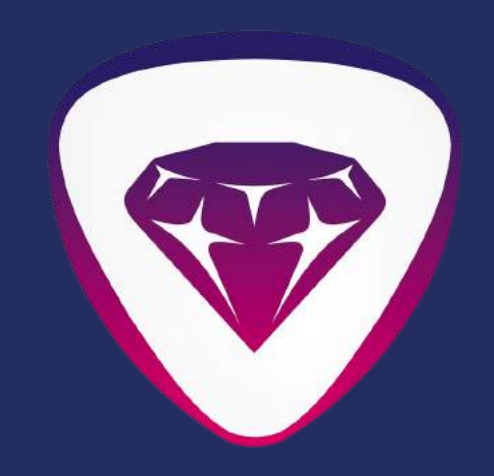

## Eurasian Bank

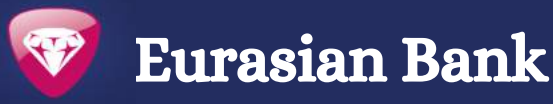

#### **IF THE WEBSITE IS SUSPICIOUS:**

- Check if there are https: // characters in the site address.
- If these characters are not present, the website uses an insecure connection.
- See what characters are at the end the website address: kz, ru, com, org, or others. The Eurasian Bank resource addresses end with kz.
- Specify information about the website, for example, place of registration and age.

The whois-services that are easy to find on the Internet will help you with this.

Note the address and appearance of the website.

Fraudsters often copy the address and design of the site, but small details can produce a fake. For example, eubanc.kz instead of the correct eubank.kz.

#### **DO NOT ENTER THE DATA TO ENTER THE INTERNET BANKING, IF:**

- The website uses an insecure connection (that is, the https: // characters are missing at the beginning of the address).
- When going to the website, a warning appears stating that the website certificate cannot be trusted.
- The address of the page is different from the address of the Internet banking official website (at least 1 character).
- Protected mode icons are inactive. For example, the lock is not closed or has a warning color coloring (see the instructions for your browser).

#### **ATTENTION!!**

The Bank employees never, under any circumstances, call and send letters or text messages with a request to transfer payment card details, PIN-code, login and password. The Bank also does not e-mail programs and their updates.

If you suspect that your data has fallen into the hands of intruders, or have discovered that transactions are being conducted on your accounts without your permission, address the Bank Contact Center by calling:

+7 (727) 332-77-22 — landline;

+7 (771) 000-77-22 — Beeline;

+7 (700) 000-77-22 — Altel/Tele2;

+7 (702) 000-77-22 — Kcell/activ.